# **SISTEM INFORMASI GEOGRAFIS PENYEBARAN PENDUDUK DI PROVINSI JAWA TENGAH**

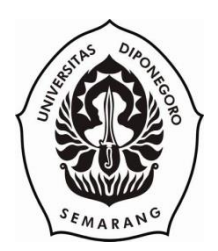

## **SKRIPSI**

**Disusun Sebagai Salah Satu Syarat untuk Memperoleh Gelar Sarjana Komputer pada Jurusan Ilmu Komputer/Informatika**

> **Disusun Oleh : ANGGI AYU MEIDAMARA 24010310130062**

**JURUSAN ILMU KOMPUTER/INFORMATIKA FAKULTAS SAINS DAN MATEMATIKA UNIVERSITAS DIPONEGORO 2014**

## **HALAMAN PENGESAHAN**

Judul : Sistem Informasi Geografis Penyebaran Penduduk di Provinsi Jawa Tengah

Nama : Anggi Ayu Meidamara

NIM : 24010310130062

Telah diujikan pada sidang Tugas Akhir 24 Juli 2014 dan dinyatakan lulus pada 12 Agustus 2014.

Semarang, 12 Agustus 2014

Mengetahui, Ketua Jurusan Ilmu Komputer/Informatika FSM Universitas Diponegoro,

Panitia Penguji Tugas Akhir Ketua,

**Nurdin Bahtiar, S.Si, MT. NIP. 19790720 200312 1 002** **Ragil Saputra, S.Si, M.Cs NIP. 198010212005011003**

## **HALAMAN PENGESAHAN**

Judul : Sistem Informasi Geografis Penyebaran Penduduk di Provinsi Jawa Tengah

Nama : Anggi Ayu Meidamara

NIM : 24010310130062

Telah diujikan pada sidang Tugas Akhir 24 Juli 2014.

Semarang, 12 Agustus 2014

Pembimbing Utama

Pembimbing Anggota

**Nurdin Bahtiar, S.Si, MT. NIP. 19790720 200312 1 002** **[Helmie Arif Wibawa, S.Si, M.Cs](http://if.undip.ac.id/index.php?pilih=staff&aksi=lihat&id=197805162003121001) NIP . 197805162003121001**

## **ABSTRAK**

Persebaran atau distribusi penduduk adalah bentuk penyebaran penduduk di suatu wilayah atau negara, apakah penduduk tersebut tersebar merata atau tidak. Kepadatan penduduk erat kaitannya dengan kemampuan wilayah dalam mendukung kehidupan penduduknya. Salah satu usaha pemerintah yang dirancang untuk menyeimbangkan antara kebutuhan dan jumlah penduduk adalah program keluarga berencana. Perwakilan BKKBN Provinsi Jawa Tengah memiliki tugas untuk memantau penyebaran penduduk di Provinsi Jawa Tengah. Selama ini data-data yang ada disimpan dengan proses semi manual sehingga terkadang dapat mengalami kesulitan dalam pencarian data. Dalam pengembangan sistem ini digunakan model pengembangan *prototype*. SIG Penyebaran Penduduk diimplementasikan menggunakan bahasa pemrograman PHP dan sistem manajemen basis data *MySQL* berbasis *web* dengan SVG *(Scalable Vector Graphics)*. Sistem ini menyajikan informasi yang terkait dengan kependudukan seperti penyebaran penduduk, angka kelahiran, kematian, dan jumlah pengguna keluarga berencana. Kelebihan pada SIG Penyebaran Penduduk di Provinsi Jawa Tengah adalah pengguna dapat lebih mudah mengakses informasi mengenai kependudukan yang ditampilkan dalam bentuk peta, grafik, dan tabel. Selain itu, bagi staf dan Kepala BKKBN sistem ini dapat mempermudah dalam pembuatan laporan dan pencarian data sewaktu-waktu.

**Kata kunci** : Sistem Informasi Geografis, Penyebaran Penduduk, SVG

## **ABSTRACT**

The spread of population is a population distribution in a region or province which has several districts with different extensive areas. The population density is closely related to the ability of the region in supporting the life of its inhabitants. One of the efforts of the government that is designed to balance between the needs for and the number of population is a family planning program. The representative of BKKBN in Central Java Province has a task to monitor the population spread in that area. During this time, data is stored using semi-manually process system that sometimes have difficulty to search the data. Geographic Information Systems Mapping and Analysis of population distribution in Central Java Province is built using prototype model, SVG (Scalable Vector Graphics), PHP programming language and MySQL database management system. This system provides the population information such as population distribution, fertility rate, mortality rate, and the number of family planning users. The advantage of this system is the people be able to access the information easily through the map, graphs, and tables. In addition, the system is able to support the head and staff of BKKBN to make reports and to search data any time.

**Keywords :** Geographic Information Systems, Population Distribution, SVG

## **KATA PENGANTAR**

Segala puji syukur bagi Allah SWT atas karunia-Nya yang diberikan kepada penulis sehingga penulis dapat menyelesaikan tugas akhir ini. Tugas akhir yang berjudul "Sistem Informasi Geografis Penyebaran Penduduk di Provinsi Jawa Tengah" ini disusun sebagai salah satu syarat untuk memperoleh gelar sarjana strata satu pada Jurusan Ilmu Komputer/Informatika Fakultas Sains dan Matematika Universitas Diponegoro Semarang.

Dalam Penyusunan laporan ini tentulah banyak mendapat bantuan dan dukungan dari berbagai pihak. Untuk itu pada kesempatan ini penulis mengucapkan rasa hormat dan terima kasih kepada :

- 1. Dr.Muhammad Nur, DEA selaku Dekan Fakultas Sains dan Matematika.
- 2. Nurdin Bahtiar, S.Si, M.T selaku Ketua Jurusan Ilmu Komputer / Informatika FSM Universitas Diponegoro sekaligus dosen Pembimbing I.
- 3. Indra Waspada, ST.MTI Selaku Koordinator Tugas Akhir.
- 4. Helmie Arif Wibawa, S.Si, M.Cs selaku dosen Pembimbing II.

Penulis menyadari bahwa dalam laporan ini masih banyak kekurangan baik dari segi materi ataupun dalam penyajiannya karena keterbatasan kemampuan dan pengetahuan penulis. Oleh karena itu, kritik dan saran sangat penulis harapkan. Semoga laporan ini dapat bermanfaat bagi pembaca pada umumnya dan penulis pada khususnya.

Semarang, 12 Agustus 2014

Penulis

## **DAFTAR ISI**

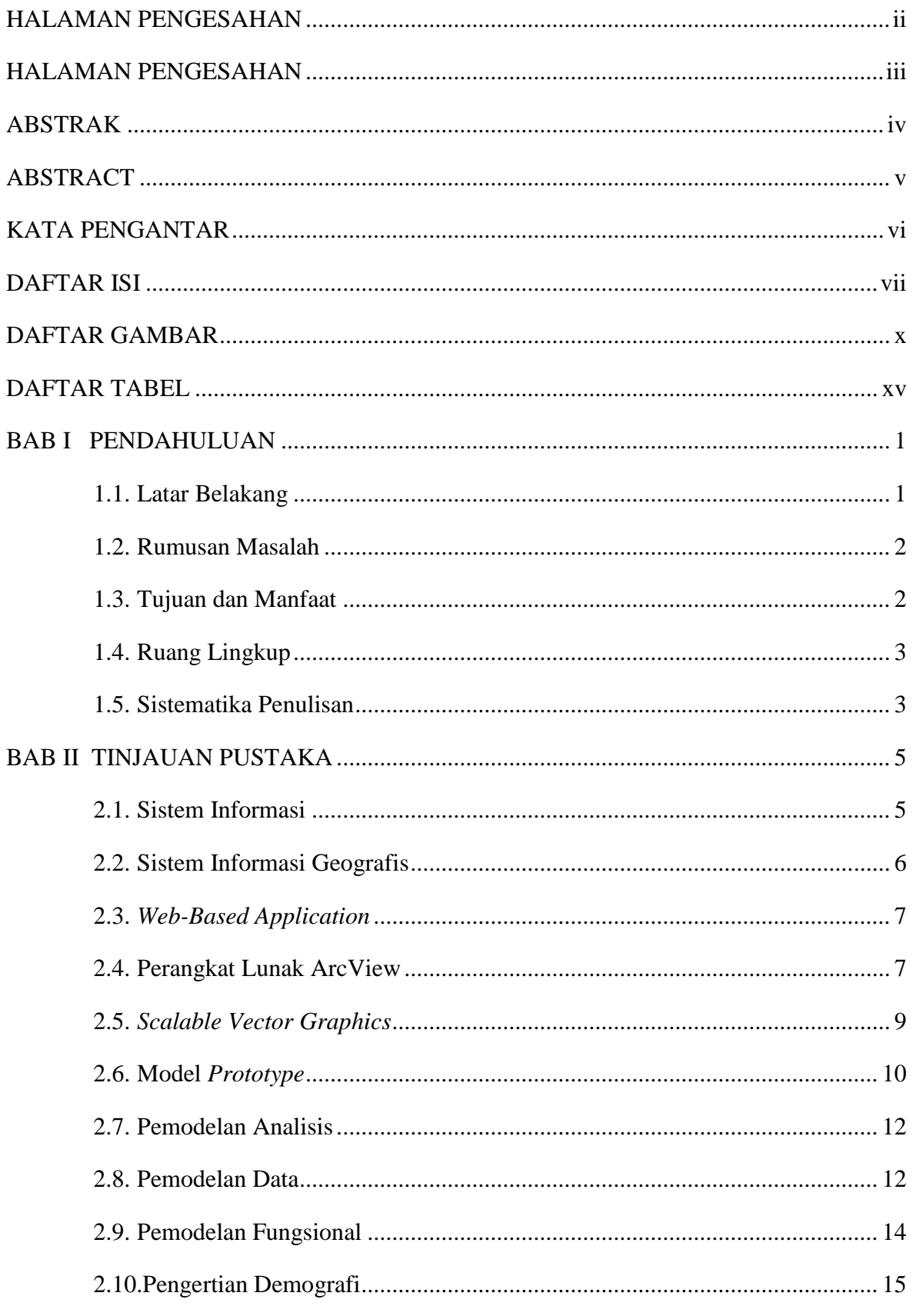

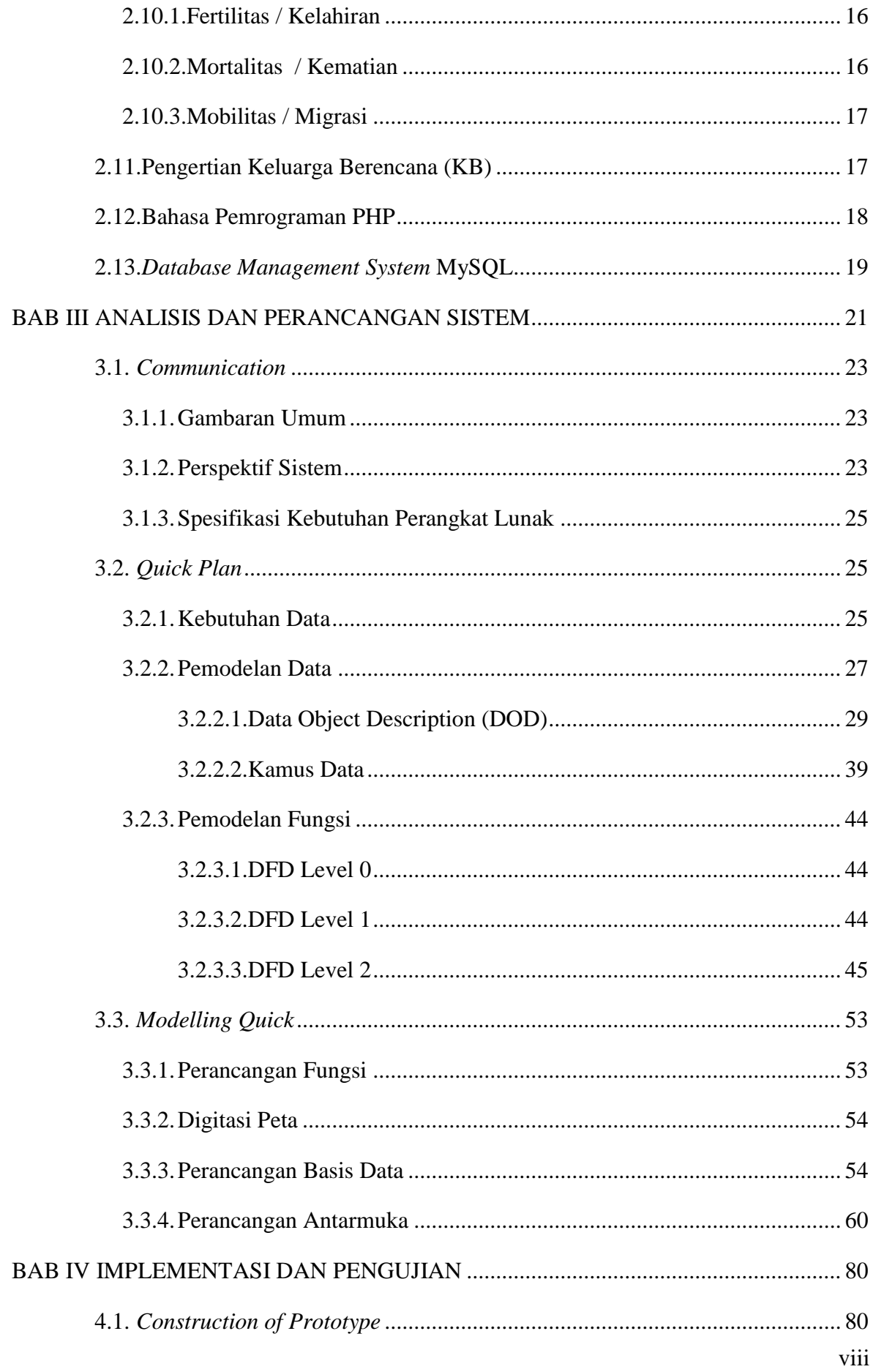

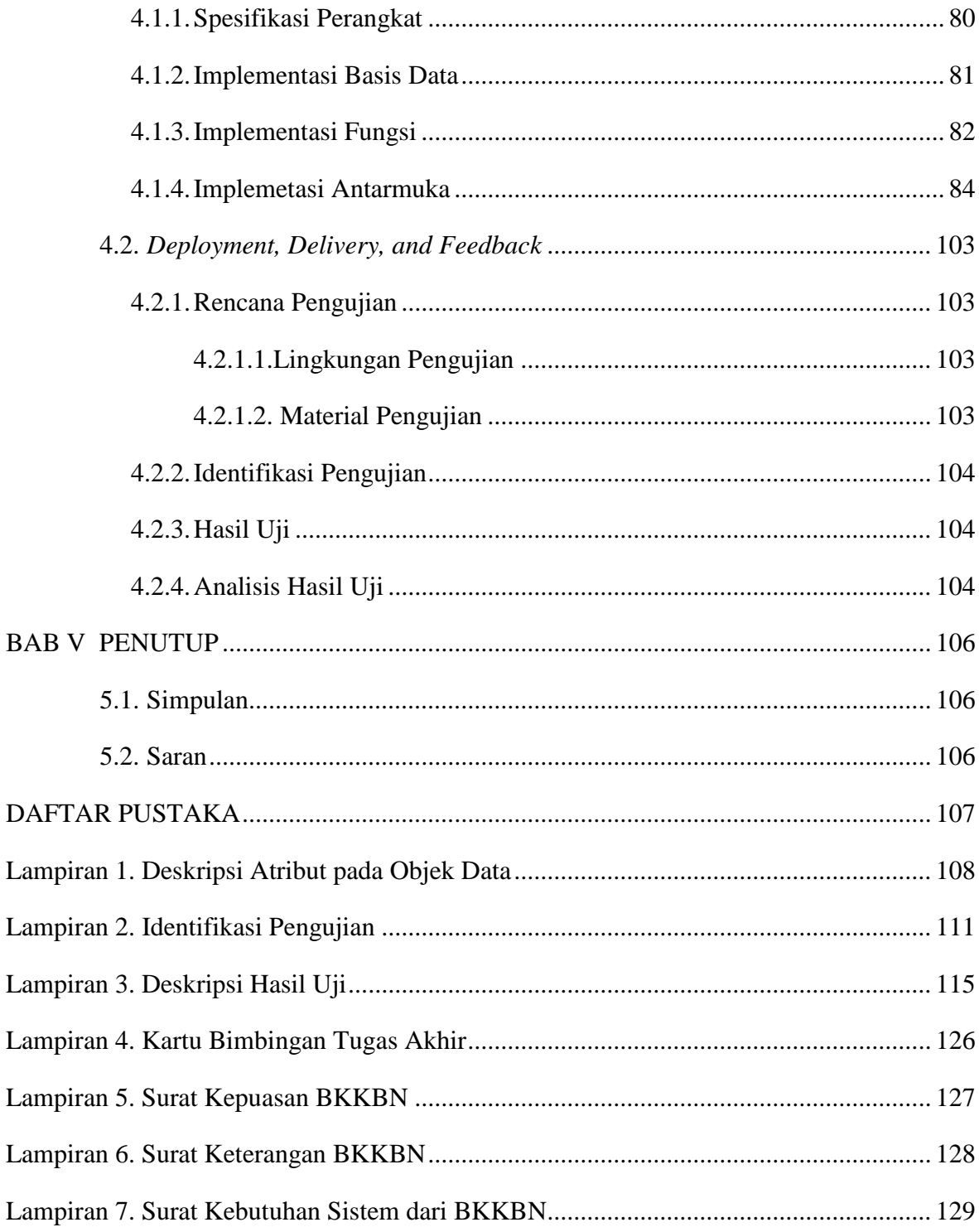

## **DAFTAR GAMBAR**

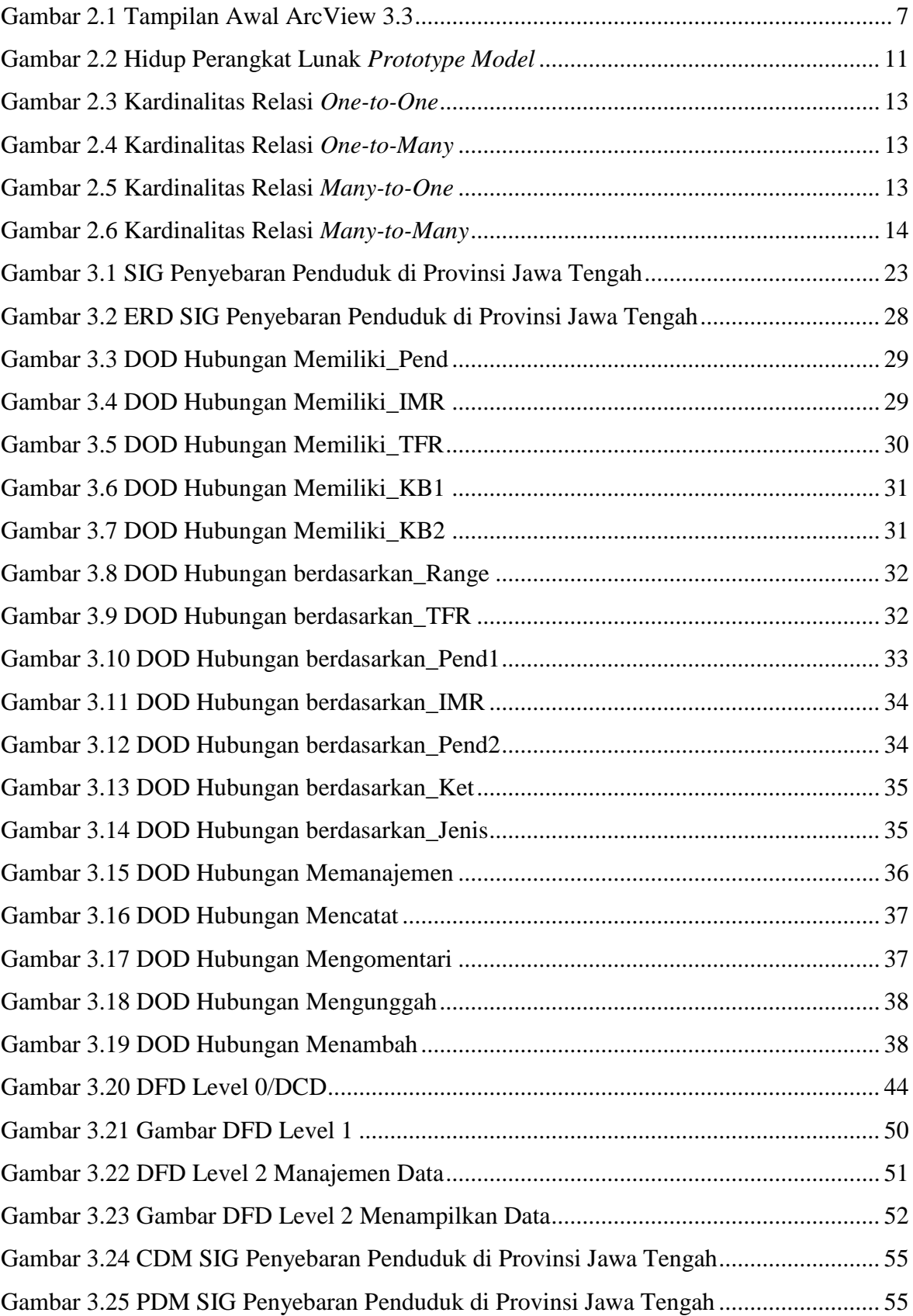

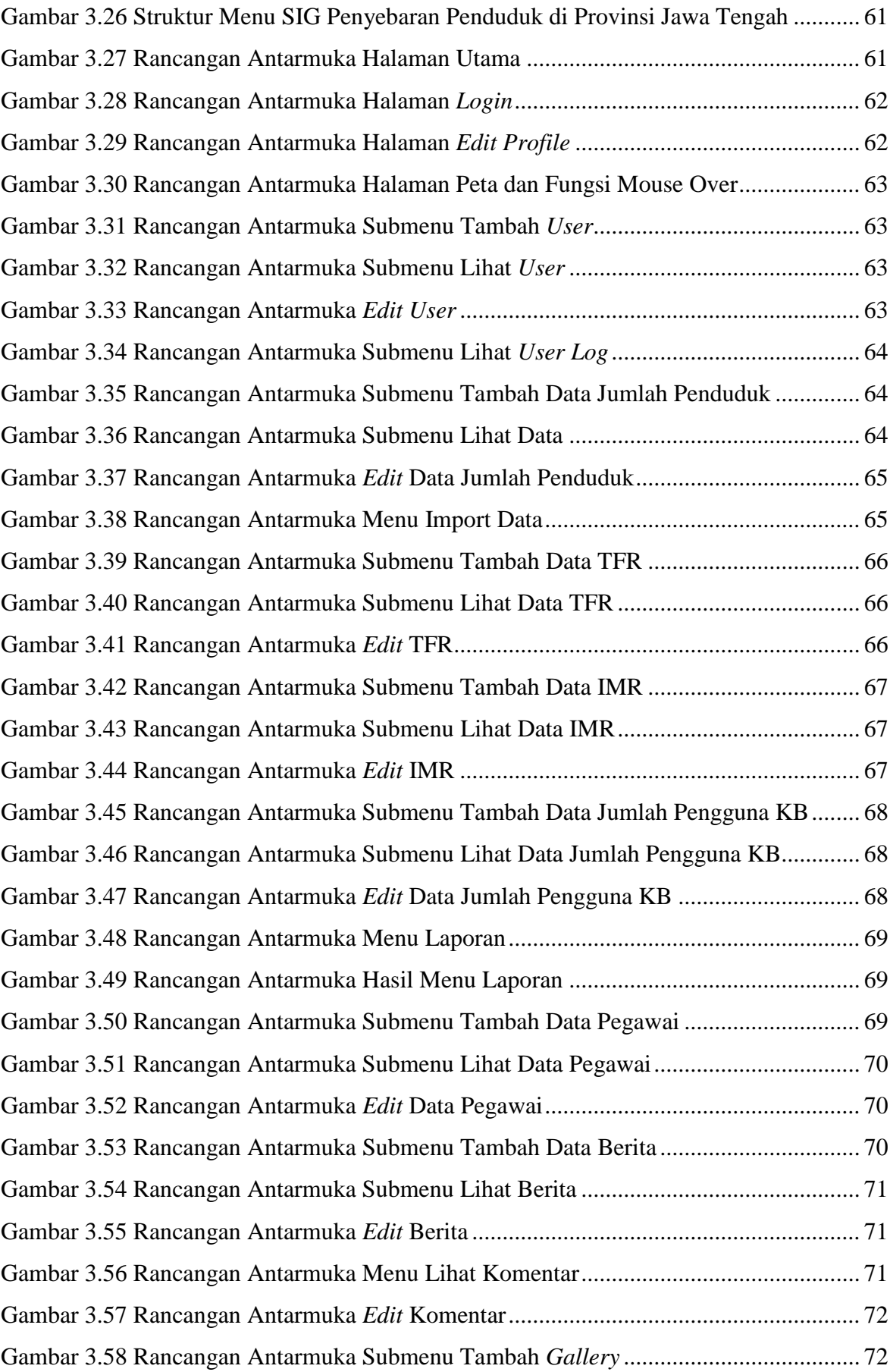

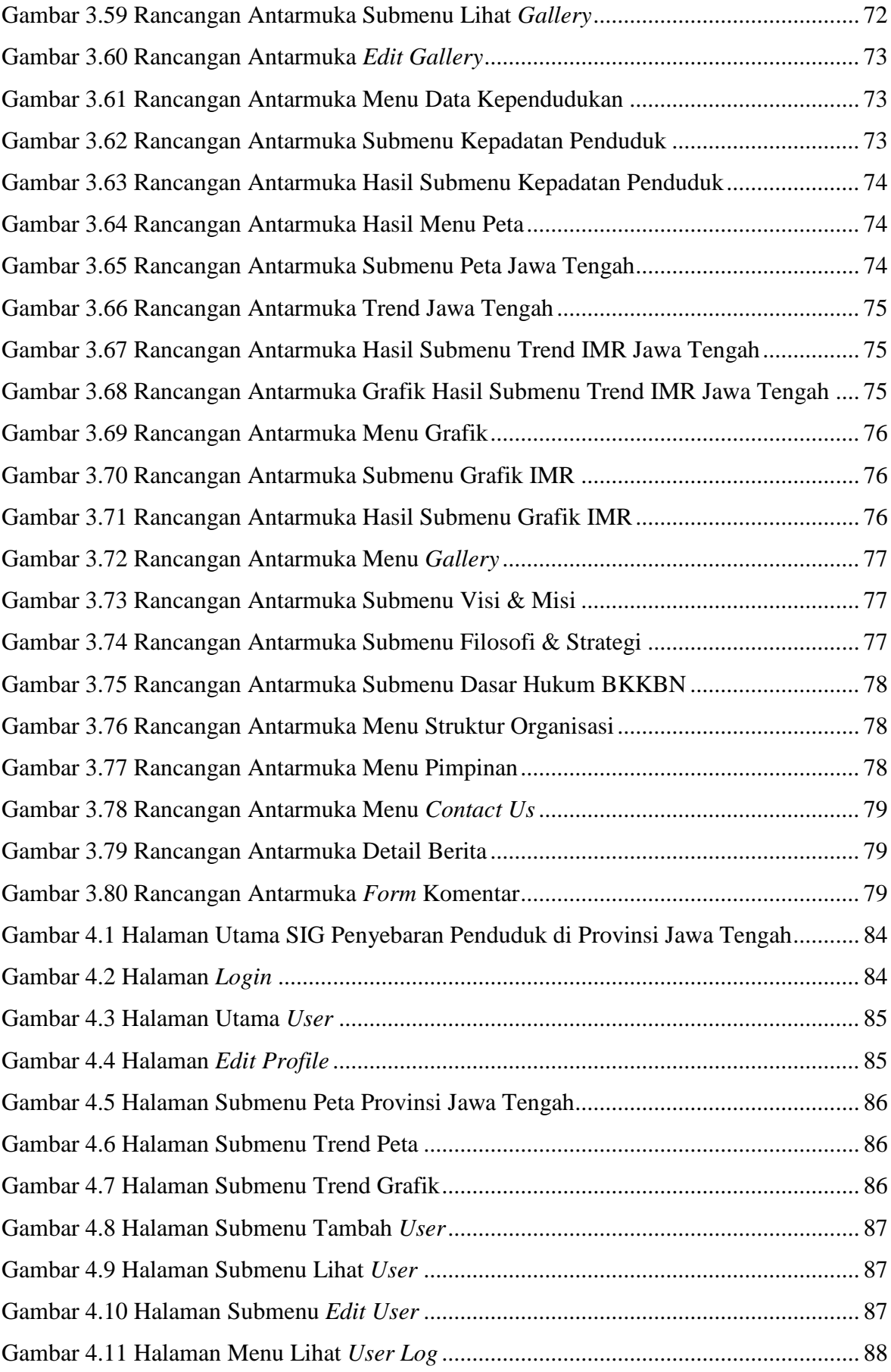

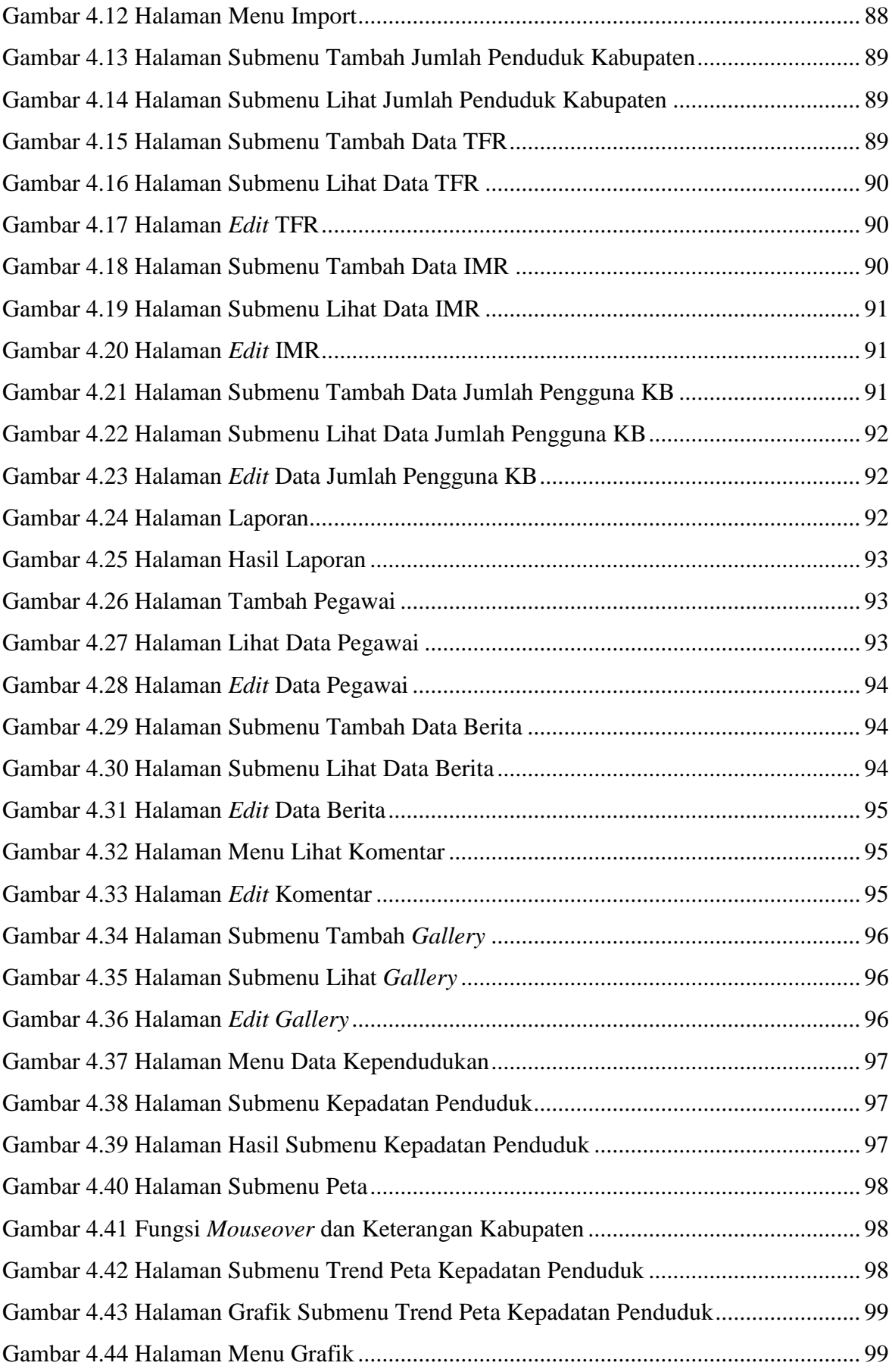

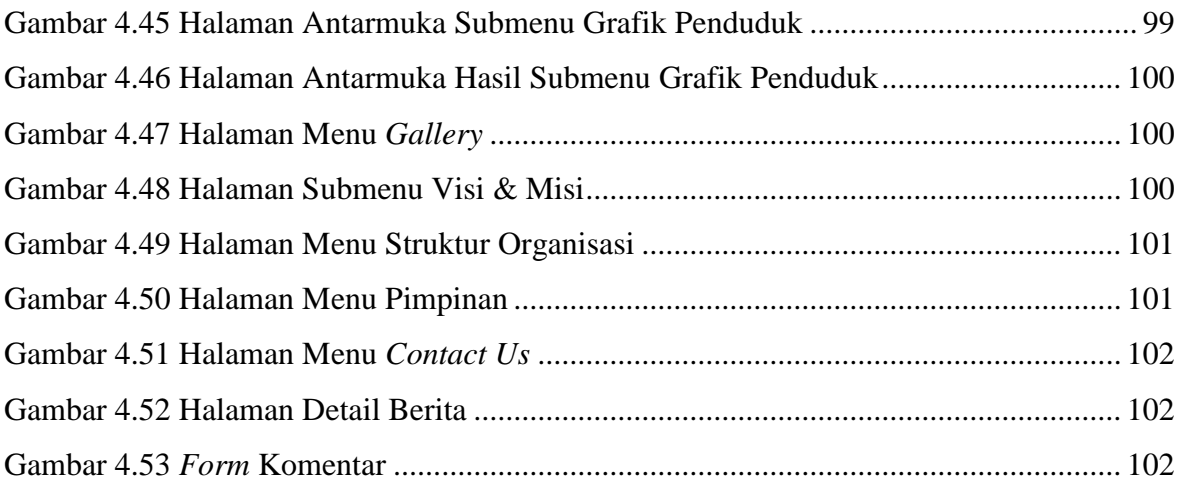

## **DAFTAR TABEL**

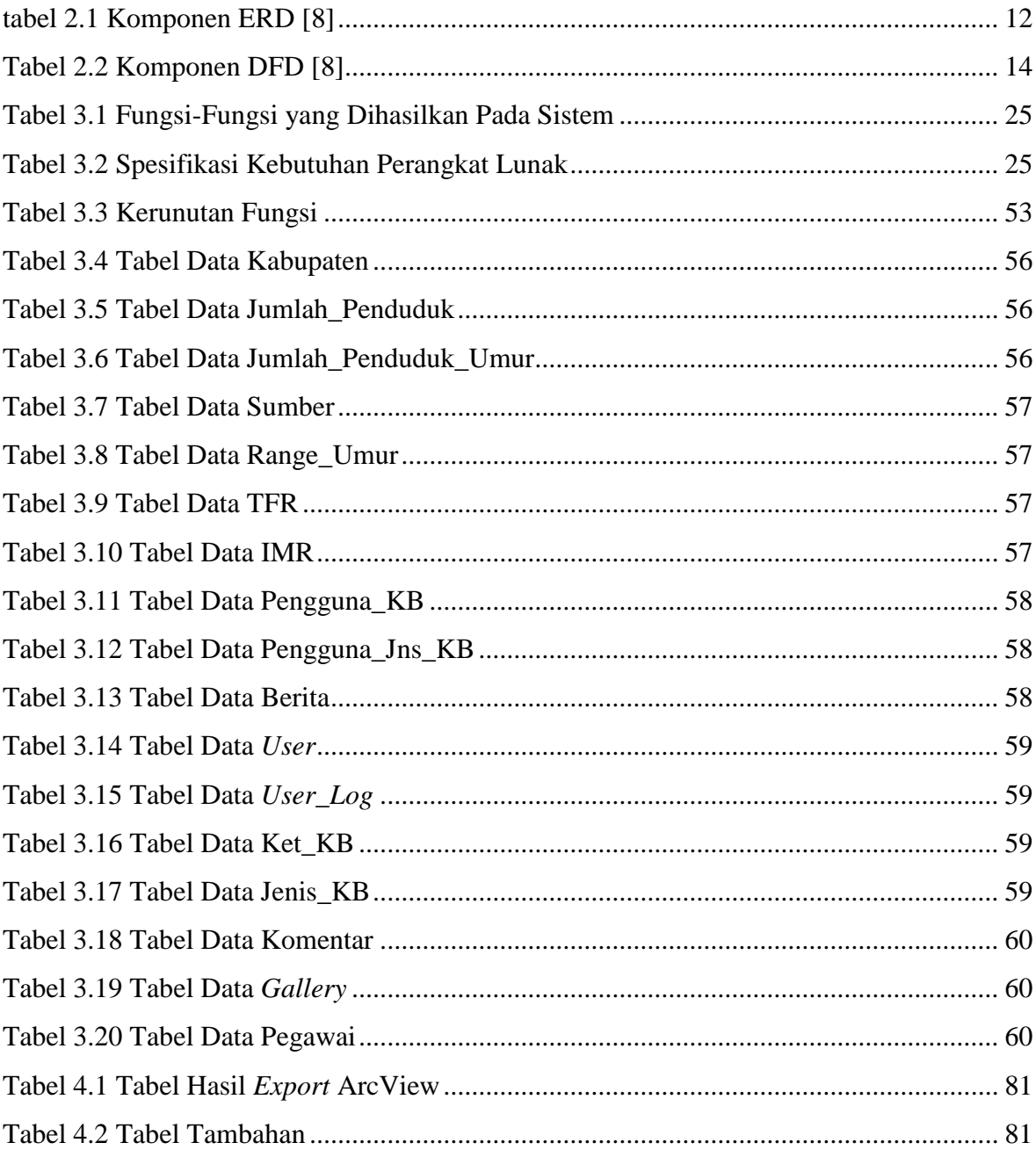

### **BAB I**

### **PENDAHULUAN**

Bab ini menyajikan latar belakang, rumusan masalah, tujuan dan manfaat, ruang lingkup dan sistematika penulisan tugas akhir mengenai Sistem Informasi Geografis Penyebaran Penduduk di Provinsi Jawa Tengah.

#### **1.1. Latar Belakang**

Perkembangan Teknologi Informasi (TI) memberikan manfaat yang luar biasa kepada masyarakat. TI dapat dimanfaatkan sebagai alat bantu dalam menangani permasalahan yang terdapat dalam berbagai aspek kehidupan. TI memiliki kemampuan dalam mengolah data menjadi sebuah informasi. Suatu organisasi dapat mengolah data secara efektif dan efisien dengan menggunakan TI dibandingkan dengan penggunaan metode manual. Penggunaan sistem yang terkomputerisasi diharapkan akan lebih menghemat waktu, menghemat tenaga, dan menghasilkan keakuratan penyajian informasi.

Pertumbuhan penduduk merupakan keseimbangan yang dinamis antara kekuatan yang menambah dan mengurangi jumlah penduduk. Secara terus menerus penduduk akan dipengaruhi oleh jumlah bayi yang lahir dan jumlah kematian yang terjadi pada semua kelempok umur. Adanya pemantauan terhadap pertumbuhan penduduk dapat berguna untuk memonitor kemajuan maupun memonitor hasil-hasil pembangunan sosial dan ekonomi. (Tim Penulis Lembaga Demografi UI, 2011)

Badan Koordinasi Keluarga Berencana Nasional (BKKBN) adalah lembaga pemerintah non departemen yang meletakkan dasar pembangunan keluarga kecil bahagia dan sejahtera pada setiap keluarga yang merupakan salah satu indikator keberhasilan dalam melaksanakan pembangunan nasional dan sekaligus menjadi modal dasar dalam mewujudkan visi "Seluruh Keluarga Ikut KB" serta mencapai misi "Mewujudkan Keluarga Kecil Bahagia dan Sejahtera".

BKKBN Provinsi Jawa Tengah memiliki tugas untuk memantau peyebaran penduduk di Provinsi Jawa Tengah yang terdiri dari 35 kabupaten. Selama ini data-data yang ada disimpan dengan pencatatan manual menggunakan aplikasi *spreadshet*, sehingga terkadang menyebabkan sulitnya pencarian data dan pemantauan data penduduk.

Setiap level manajemen membutuhkan informasi/laporan dalam bentuk penyajian yang berbeda-beda. Selain bentuk penyajian dalam tabel dan grafik, dapat juga dalam bentuk pemetaan atau yang lebih dikenal dengan Sistem Informasi Geografis. SIG dapat menjadi alat bantu yang interaktif dan menarik, serta mampu memvisualisasikan data spasial dan atributnya. Oleh karena itu, adalah hal yang sangat menarik untuk memanfaatkan SIG dengan berbagai kelebihannya dalam sistem informasi pengolahan data kependudukan.

Sistem Informasi Geografis Penyebaran Penduduk sebenarnya sudah dimiliki oleh Badan Pusat Statistika (BPS), namun BPS hanya menyajikan data kepadatan penduduk saja. Oleh karena itu, diperlukan suatu sistem informasi geografis yang dapat menyajikan data kependudukan lainnya seperti jumlah kelahiran, kematian dan pengguna KB. Sehingga SIG ini dapat membantu kinerja BKKBN Provinsi Jawa Tengah untuk mendapatkan informasi tentang penyebaran pendudukan sehingga dapat digunakan untuk rujukan oleh para pimpinan, pengelola, dan pelaksana program di BKKBN Provinsi Jawa Tengah dalam mengambil suatu keputusan.

#### **1.2. Rumusan Masalah**

Berdasarkan uraian latar belakang di atas, maka dapat dirumuskan permasalahan yaitu bagaimana mengembangkan Sistem Informasi Geografis Persebaran Penduduk guna mengetahui jumlah kepadatan penduduk, TFR, IMR, dan pelayanan KB di Jawa Tengah sehingga dapat menjadi alat bantu dalam mendukung kinerja Staf Pengendalian Penduduk di BKKBN Provinsi Jawa Tengah.

#### **1.3. Tujuan dan Manfaat**

Tujuan dari penelitian ini adalah menghasilkan sebuah Sistem Informasi Geografis Penyebaran Penduduk di Provinsi Jawa Tengah yang akan mendukung kinerja staf pengelola di bidang pengendalian penduduk.

Adapun manfaat yang diharapkan dari penelitian tugas akhir ini adalah sebagai berikut:

- 1. Memudahkan kegiatan pencatatan dan analisa pelaksanaan, perencanaan, dan monitoring serta evaluasi terkait dengan data kependudukan di Provinsi Jawa Tengah.
- 2. Memudahkan pembuatan laporan.

3. Mendapatkan informasi data penyebaran penduduk di Jawa Tengah lebih cepat dan mudah disertai gambar peta Provinsi Jawa Tengah.

#### **1.4. Ruang Lingkup**

Ruang lingkup yang diberikan adalah sebagai berikut :

- 1. Menangani data persebaran penduduk seluruh kabupaten dan kota di Jawa Tengah yang meliputi 35 kabupaten dan kota.
- 2. Menangani data *Total Fertility Rate* (TFR) dan *Infant Mortality Rate* (IMR), serta data masyarakat yang menggunakan program KB di Jawa Tengah.
- 3. Pengguna dari sistem yang akan dibangun adalah Pimpinan BKKBN, staf admin, administrator, dan pengunjung web.
- 4. Model proses perangkat lunak yang digunakan dalam pembangunan sistem adalah *prototype*.
- 5. SIG yang akan dibangun berbasis web dengan bahasa pemrograman PHP dan DBMS MySQL yang disajikan dalam bentuk SVG (*Scalable Vector Graphic*).
- 6. Format dokumen dan pelaporan menggunakan standar dari BKKBN Provinsi Jawa Tengah.

#### **1.5. Sistematika Penulisan**

Sistematika penulisan yang digunakan dalam tugas akhir ini terbagi menjadi beberapa pokok bahasan, yaitu :

#### BAB I PENDAHULUAN

Bab ini memberikan gambaran tentang latar belakang, rumusan masalah, tujuan dan manfaat, ruang lingkup serta sistematika penulisan tugas akhir.

#### BAB II TINJAUAN PUSTAKA

Bab ini memberikan sejumlah kajian pustaka yang berhubungan dengan tema tugas akhir sebagai landasan untuk perumusan dan analisis permasalahan pada tugas akhir.

#### BAB III ANALISIS DAN PERANCANGAN SISTEM

Bab ini mendefinisikan proses pengembangan perangkat lunak dalam bentuk analisis dan perancangan Sistem Informasi Geografis Penyebaran Penduduk di Provinsi Jawa Tengah.

## BAB IV IMPLEMENTASI, PENGUJIAN DAN ANALISIS HASIL

Bab ini menguraikan implementasi dan pengujian sistem.

#### BAB V PENUTUP

Bab ini menjabarkan kesimpulan dari uraian yang telah diulas pada bab–bab sebelumnya dan saran untuk pengembangan sistem lebih lanjut.